## NVC MORE VIC 同好会ニュース

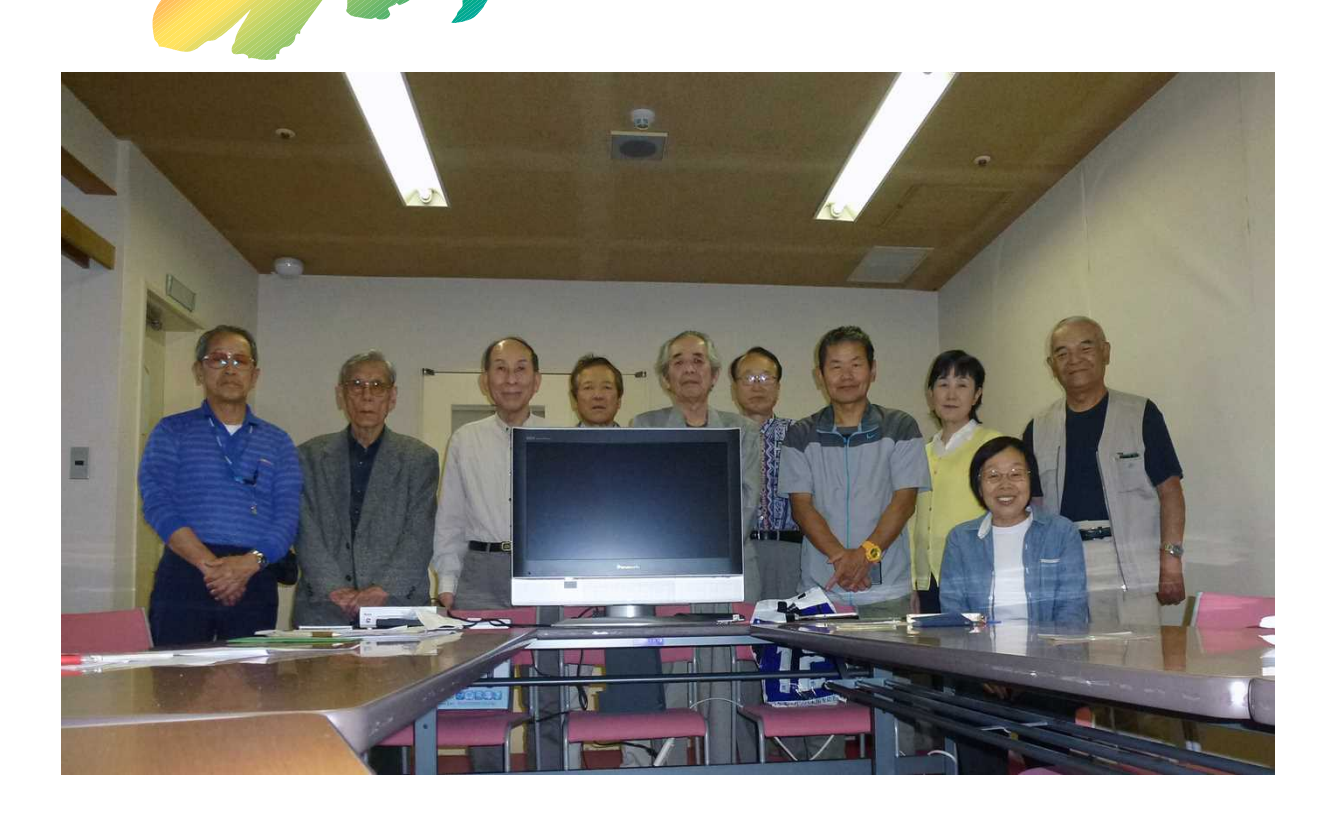

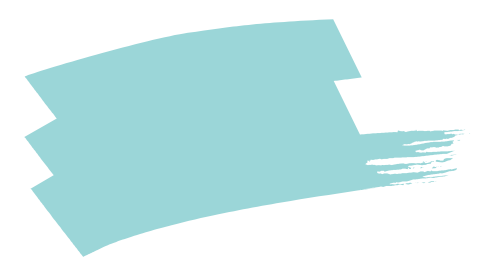

F

50

 $\overline{9}$ 

**BGM** 

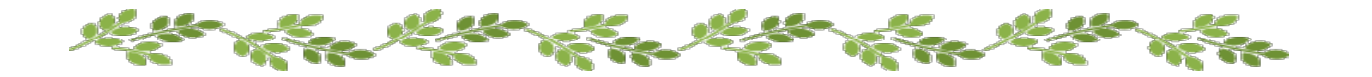

 $\alpha$ 

 $, , ,$ 

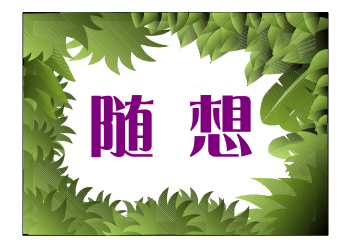

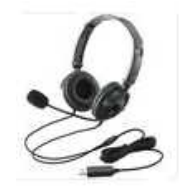

## iPhone

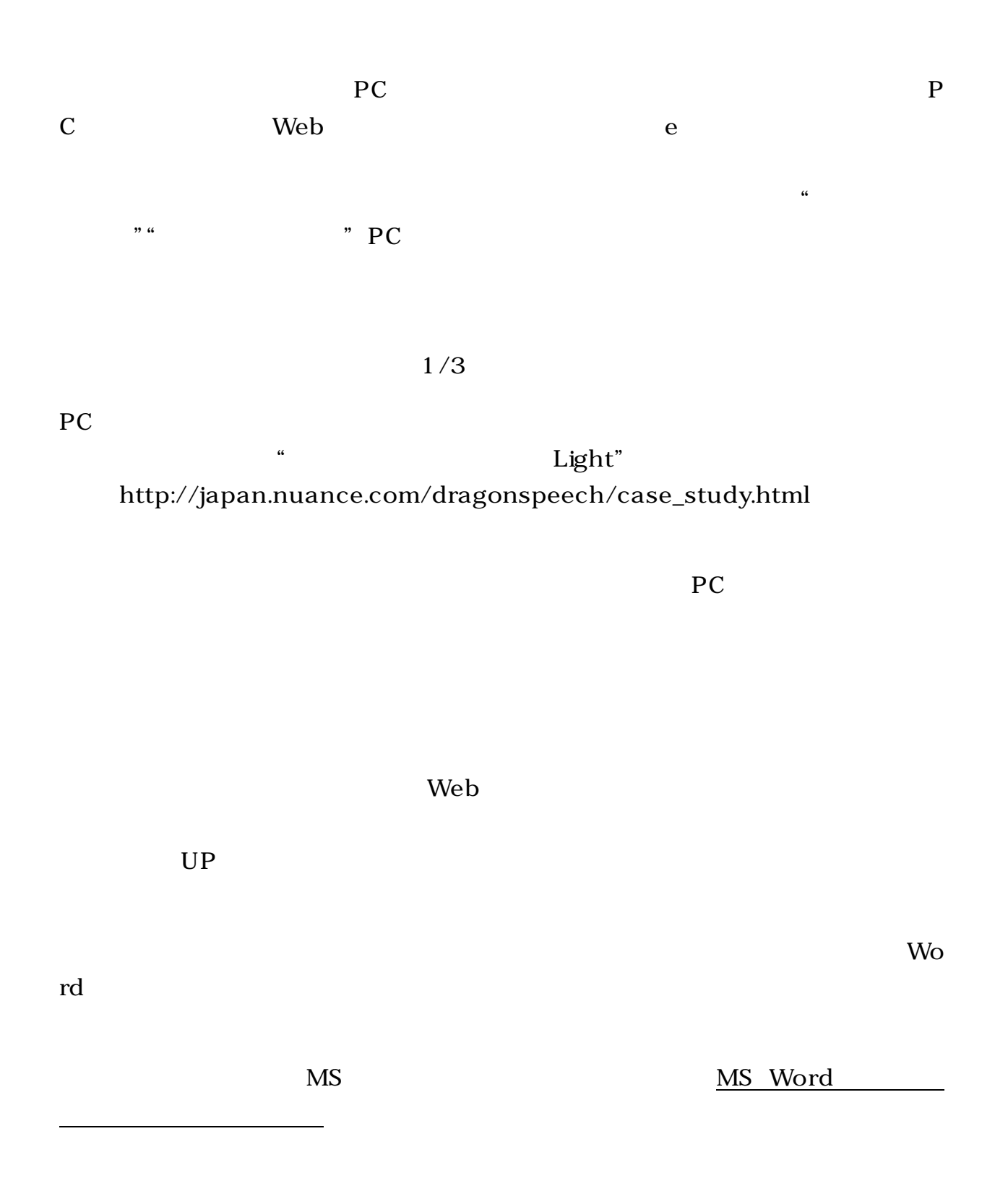

 $\frac{1}{2}$   $\frac{1}{2}$   $\frac{1}{2}$ 

\_\_ Enter

18

L,

Enter

 $\frac{1}{2}$  and  $\frac{1}{2}$  and  $\frac{1}{2}$  a

## Word

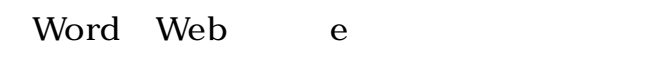

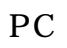

PC

PC

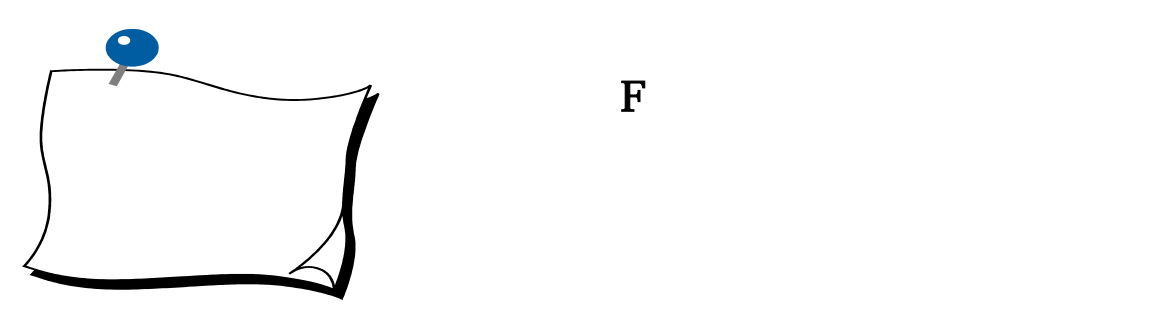

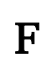

CCD CMOS

 $-8-$ 

 $\overline{\mathsf{x}}$